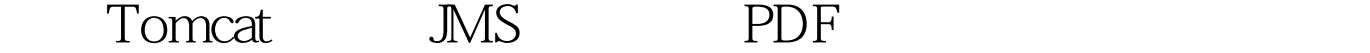

https://www.100test.com/kao\_ti2020/268/2021\_2022\_\_E8\_A7\_A3\_ E6\_9E\_90Tomc\_c67\_268107.htm spring and JMS SPRING  $\overline{M}$ S OO

 $JMS$  J2EE  $\text{JMS}$  and  $\text{SUN}$ 

 $J\!M\!S$  SUN

tomcat RESIN

 $J2EE$ 

 $J\!M\!S$  openjms active $M\!Q$  ${\rm spring}$  and  ${\rm spring}$ JMS SPRING JMS  $\overline{O}$ 

callback() TOMCAT JMS 1. JMS , :opnerJMS activeMQ . www.jmsopen.com www.activeMQ.com  $2.$ 

a WEB

web.xml 12 brokerURI3 /WEB-INF/activemq.xml4 56 7 org.activemq.web.SpringBrokerContextListener8 web.xml activemq.xml jms

that will be used by the Broker org.apache.derby.jdbc.EmbeddedDriver jdbc:hsqldb:hsql://localhost:9001 if you want to connect to a remote hsqldb jdbc:derby:derbydb.create=true true TOMCAT JMS 100Test

www.100test.com